# **T+18.0物料需求计划**

畅捷通信息技术股份有限公司 云业务支持部 彭伟嘉 2 0 2 3 . 0 7

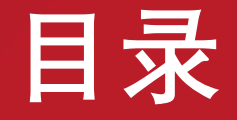

### **物料需求计划是什么**

- **物料需求计划如何操作**
- **MRP运算方案解析**
- **物料需求计划常见问题**

# **物料需求计划是什么**

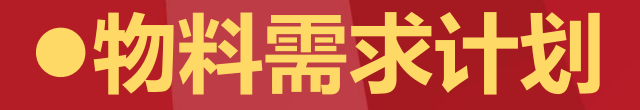

也称MRP,简而言之,就是根据用户所选定的起止时间,把该时间段符合要求的销售订单和预测单, **物料清单、动态库存的数据、结合各种参数设定,计算出物料需求和生产需求。**

- l**物料需求计划的依据**
- l **生产什么:销售合同/订单、市场预测**
- 用到什么: 物料清单 << 【 He Dans 有哪些材料组成?
- l **用到多少:动态库存**

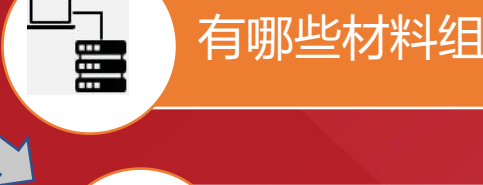

各自用量是多少?

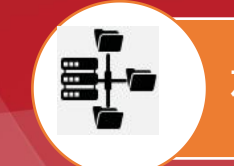

E<sub>A</sub>

有哪些材料组成? 没有物料清单的话 存放的地点,领用的时间等… 思考: 能不能做物料需求 计划?

l**动态库存(可用量)**

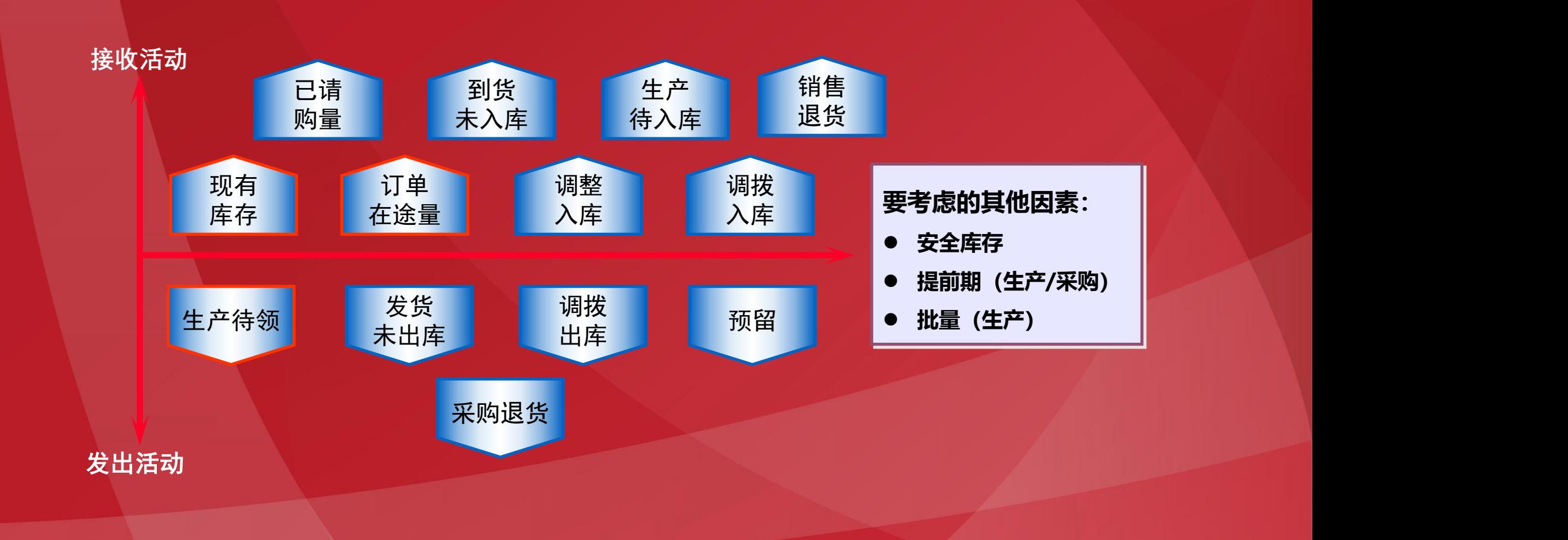

## **物料需求计划如何操作**

## l**物料需求计划流程总览**

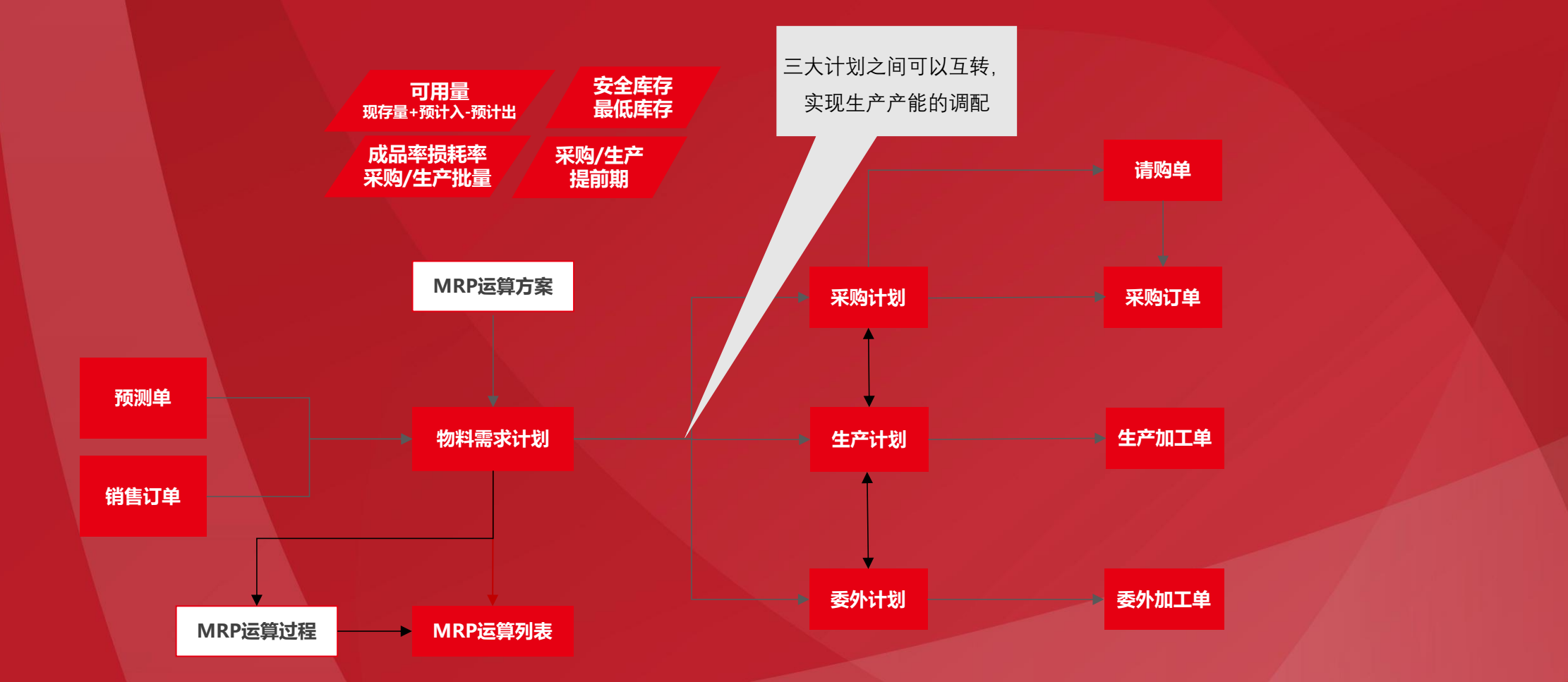

## l**物料需求计划流程**

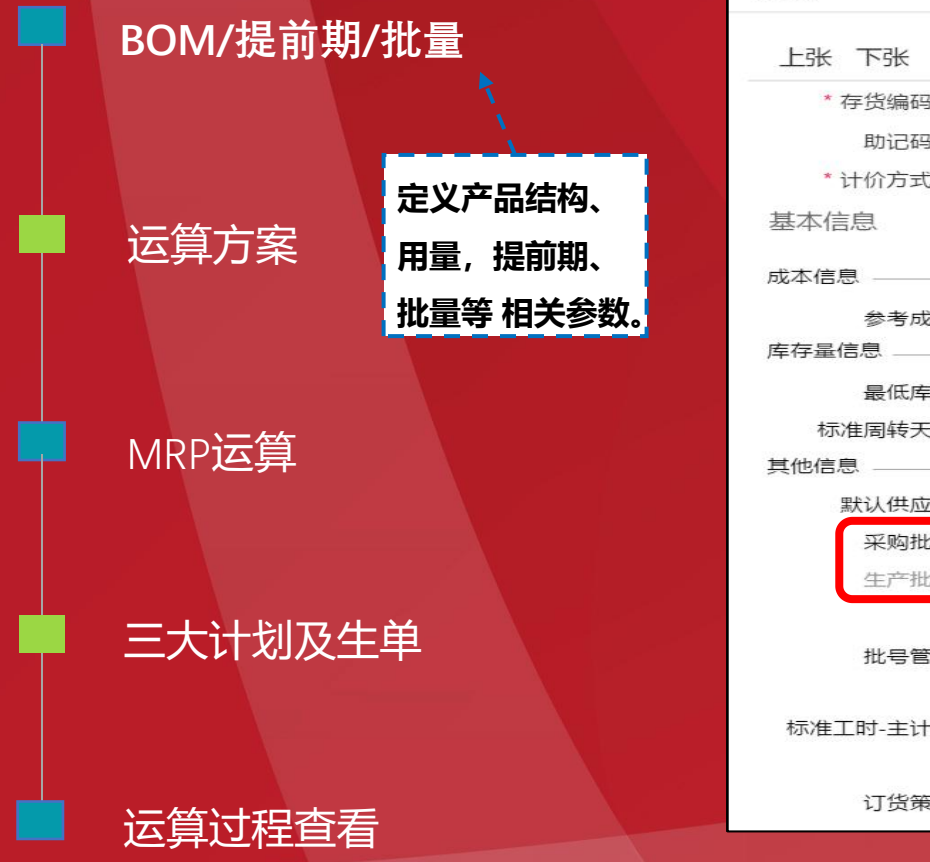

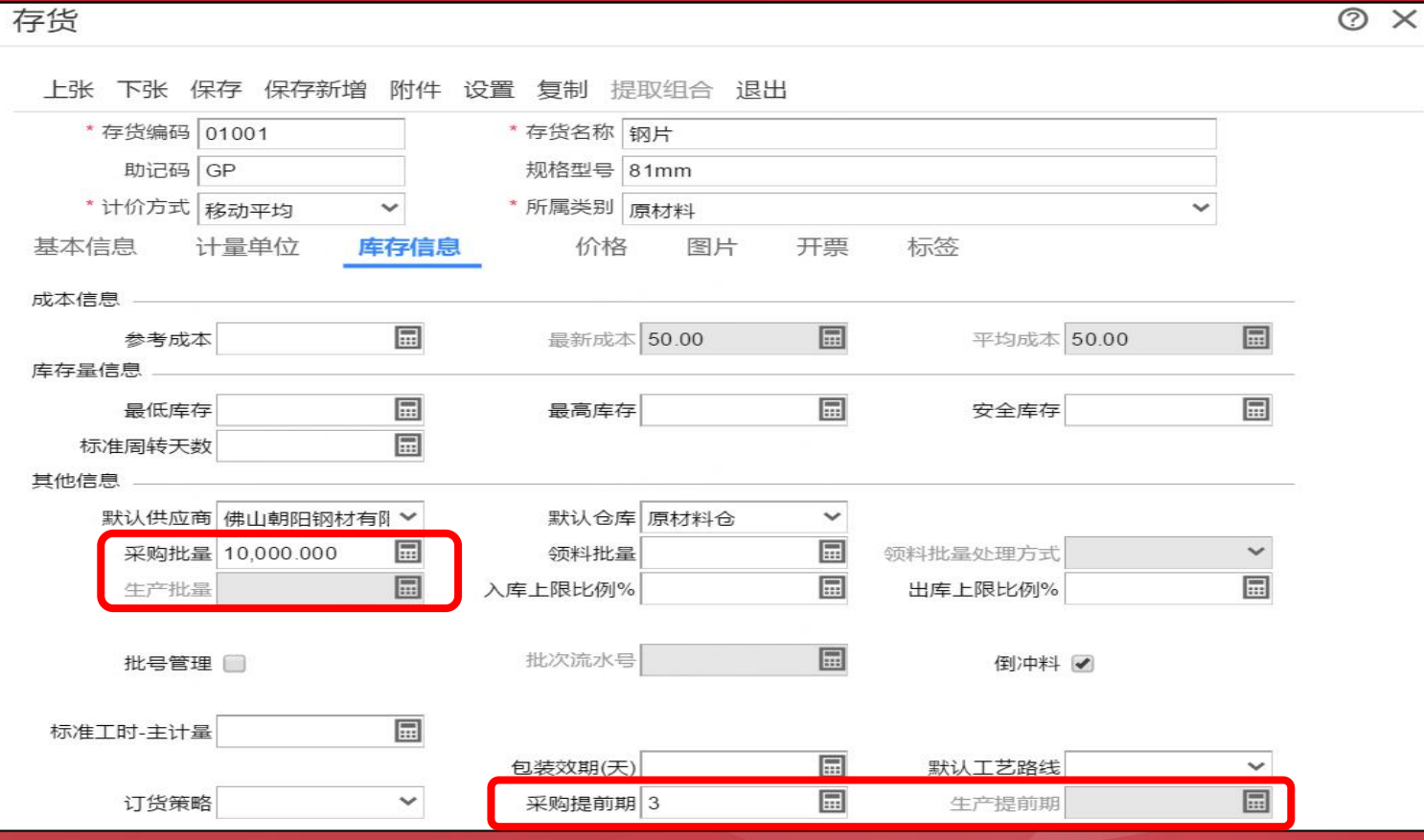

 $\overline{\phantom{0}}$ 

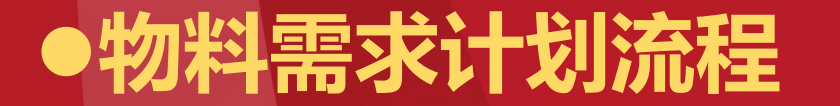

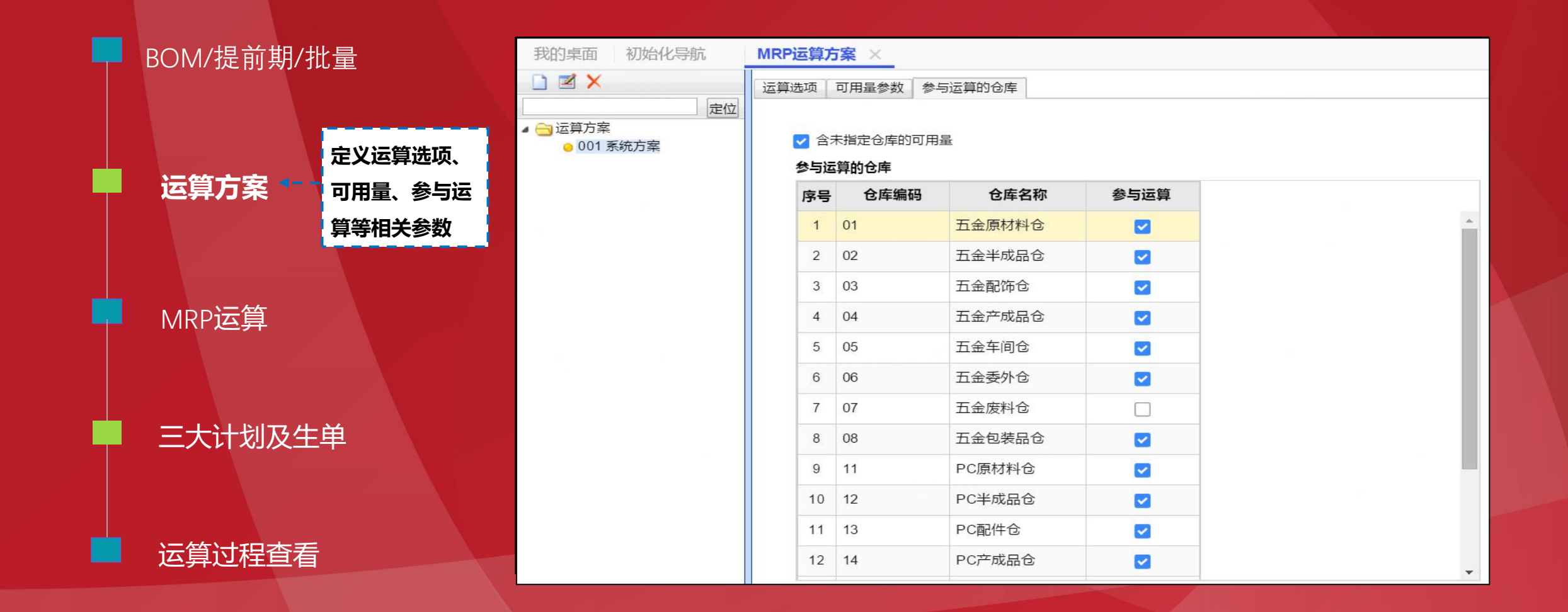

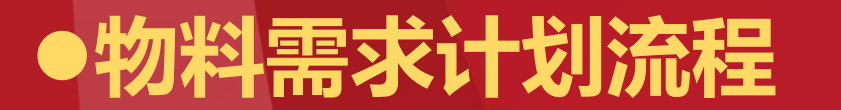

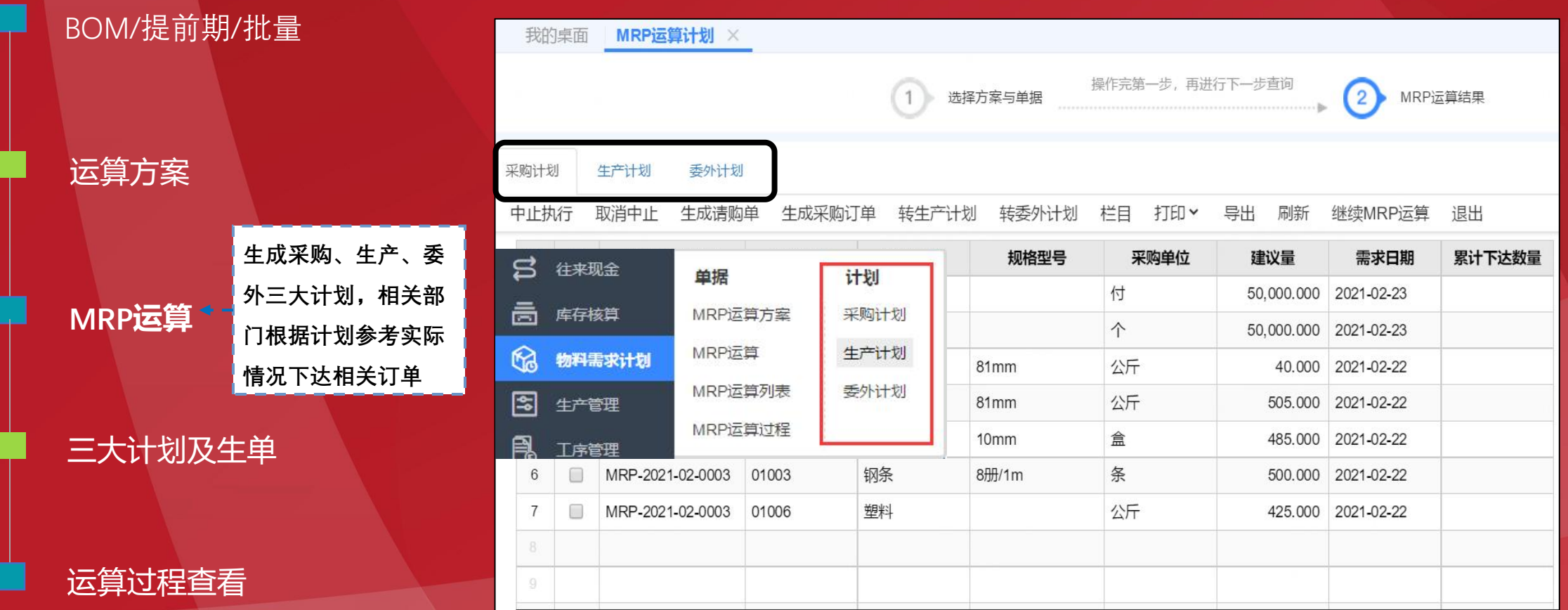

### **运算完成可以进三大计划,也可以通过菜单进入**

## l**物料需求计划流程**

运算方案 MRP运算 **三大计划及生单 生成采购、生产、委 外三大计划,相关部 门根据计划参考实际 情况下达相关订单**

运算过程查看

### **生单时,可以运算完直接生单,也可以通过菜单进入三大计划生单**

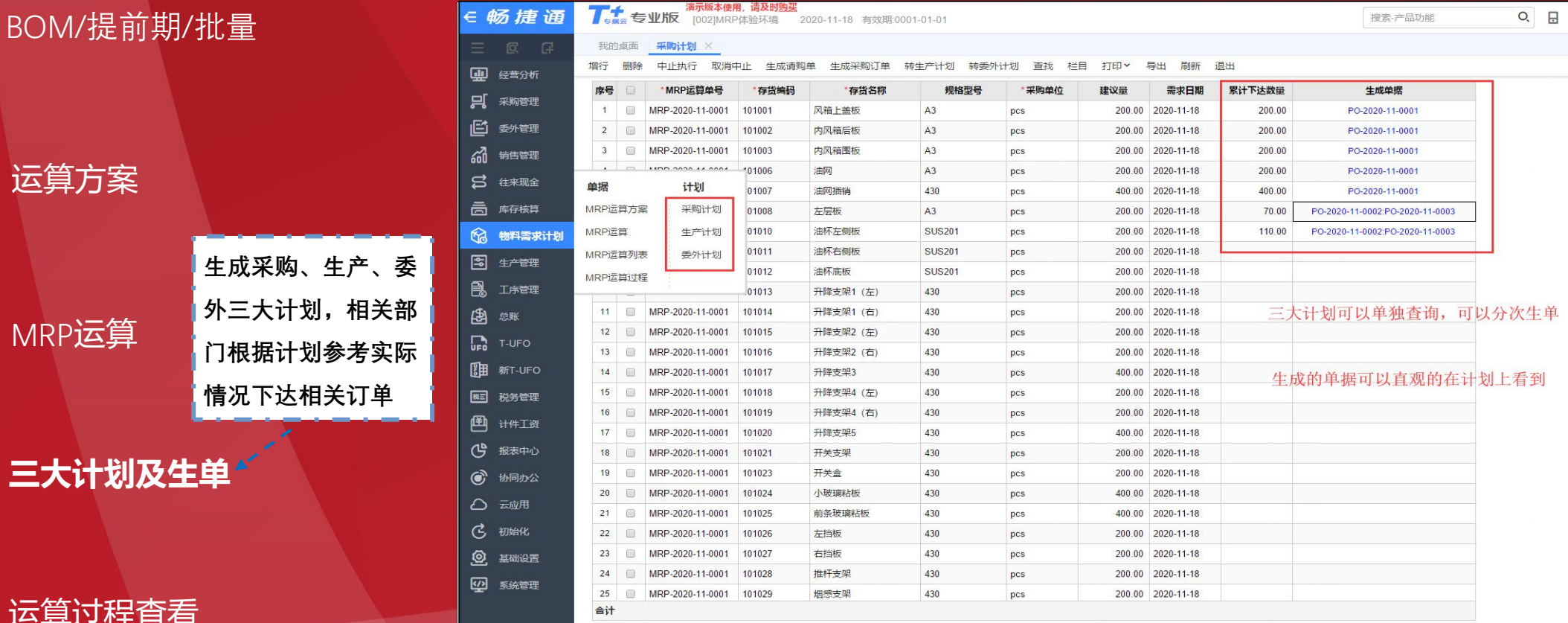

Q 日 汪

搜索-产品功能

## l**物料需求计划流程**

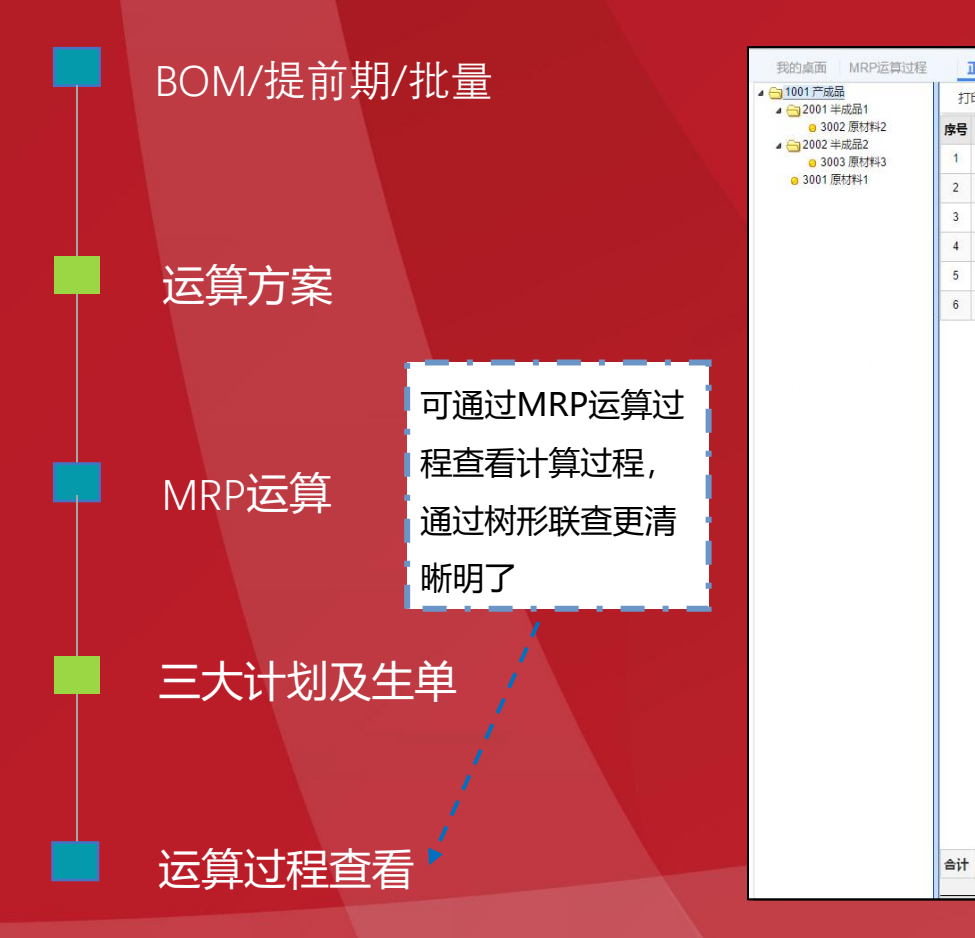

### **可以正反向查询运算过程**

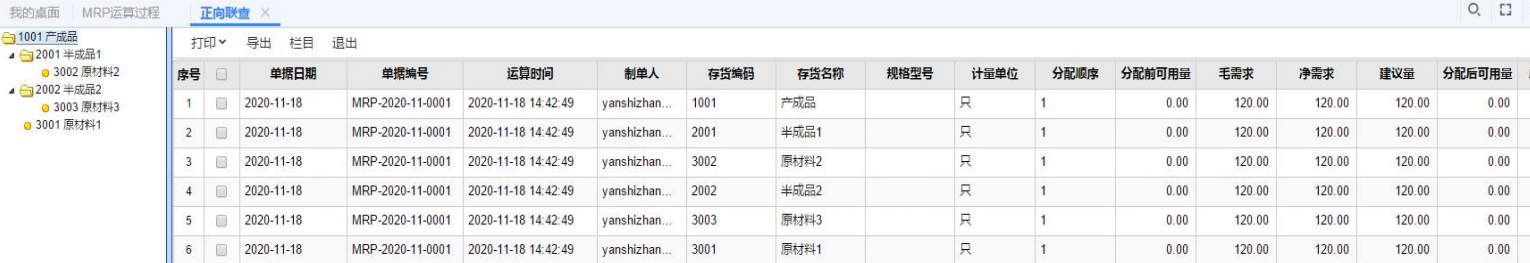

## l**物料需求计划-替代件**

### 运算方案-考虑替代件: **Wark Thank Thank Thank Thank Thank Thank Thank 退出 替代策略**

- **整批替代:主件不足(毛需求) 时,全部使用替代件可用量, 即使主件部分满足也不使用。**
- **部分替代:主件不足(净需求) 时,不足部分使用替代件可用 量。**

### **采购策略**

- **采购主件**
- **采购替代件**
- **以替代策略为前提,可用量不 足时,采购主件或替代件**

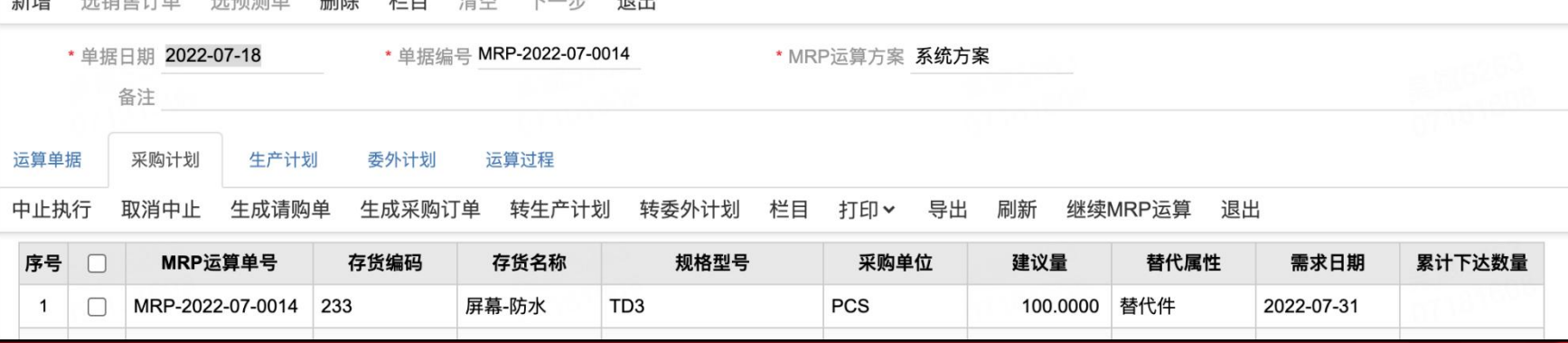

### **缺料替代 根据存货/物料清单中的替代策略(替代策略&采 购策略)进行MRP运算(优先以物料清单为准)**

### MRP运算过程

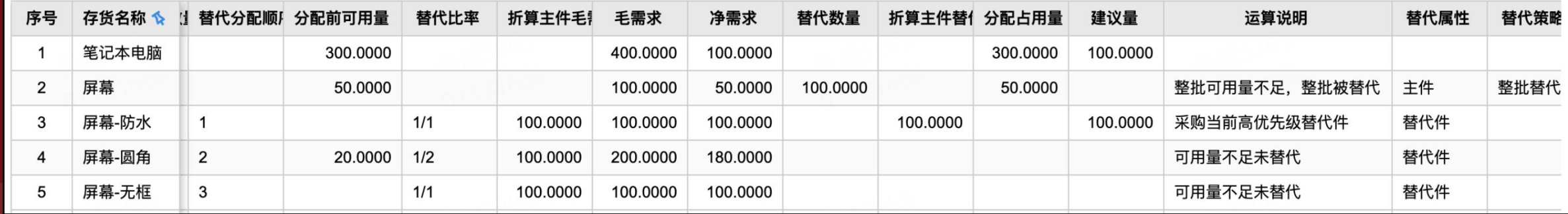

## l**物料需求计划注意事项**

- ü **【自制加工】或【委外加工】启用后,才可启用【物料需求计划】;**
- ü **当前MRP物料需求计划只能根据选择销售订单或预测单进行运算,不能根据期间内所有销售订单和预测单进行运算;**
- ü **MRP物料需求计划考虑采购和生产提前期,多阶投产不考虑;**
- ✓ MRP物料需求计划可设置多种运算方案,多阶投产只能设置一种运算方案(方案不同只能运算前修改);
- ü **MRP物料需求计划导航式运算一次生成三大计划,多阶投产则先投产,再进行采购需求分析;**
- **✓ MRP物料需求计划生成并保留三大计划, 过程可查看, 多阶投产不保留, 过程也不能查看;**
- **√ MRP物料需求计划在运算时, 要注意运算选项、可用量参数、参与运算仓库, 特别是可用量参数, 计划和未审订单会 对运算结果产生影响,运算时要充份考虑这些因素。**

**可用量参数设置:**

- **1. 要考虑三大计划对可用量的影响**
- **2. 要考虑未审订单对可用量的影响**
- **3. 要考虑哪些仓库参与运算对可用量造成的影响。**

√ 考虑生产提前期

### 取值取的是父件的生产提前期,影响的是采购计划当中的子件的需求日期、生产计划生成生产加工单中 的预开日期、委外计划生成委外加工单中的预开日期

#### √ 考虑生产批量

取值取的是父件的生产批量,如果一个父件A由一个子件B组成,A的批量是20,B的批量是30,订单10个 A进行MRP 的话,在采购计划中需要采购的B是20个,不是30个;生产计划和委外计划都是取A的批量20

#### ■ 建议量计算考虑损耗率

取值取的是物料清单的明细子件的损耗率,影响的是采购计划中子件的建议量,建议量=订单数量\*(1+ 损耗率)

■ 建议量计算考虑成品率

取值取的是物料清单的表头父件的成品率,影响的是生产/委外计划中父件的建议量,建议量=订单数量 /(损耗率),采购计划中的子件建议量随之变化

→ 生成计划自动审核

勾选之后生成的三大计划是自动审核的状态(PS:三大计划默认是不需要审核的,只有在单据审核设置中 勾选了三大计划需要审核,此选项才有作用)

√ 取日期前的可用量 2023-01-02 団

顾名思义,取日期前的可用量,父件和子件都会考虑

运算结果合并规则 不合并

 $\checkmark$ 

### 当有多行相同运算记录时会按单生成多个相同存货的计划,相同存货间不会合并

运算结果合并规则 存货

生成的计划中如果有相同的存货会合并在一起

运算结果合并规则 存货+来源单号

只有来源单据号和存货一致时才能合并计划,例如订单1存货A和订单2存货A,则会生成两条计划

运算结果合并规则 存货+来源单号+行号  $\checkmark$ 

只有来源单据/存货/行号一致时才能合并,实际应用场景就是同一订单的不同行生成多行计划,哪怕 是同一存货

## l**MRP运算方案解析**

√ 末级只运算"MRP运算件"的存货

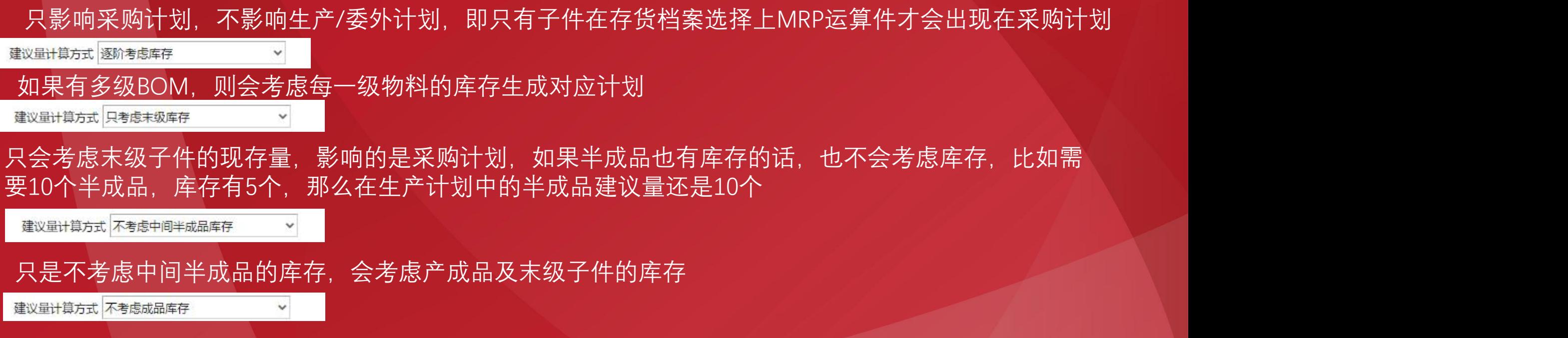

只是不考虑产产品的库存,会考虑半成品及子件的库存

√ 未指定BOM时按默认BOM运算

### 当MRP运算中没有维护适用BOM时,会按照物料清单中的设置的默认BOM进行运算

生成计划优先级 自制、委外、采购

同一存货既有自制属性又有委外属性时,默认生成生产计划

生成计划优先级 委外、自制、采购

同一存货既有自制属性又有委外属性时,默认生成委外计划

v

半成品仓库取值 所在父件的子件预出仓库

半成品的生产计划生成生产加工单时的预入仓库取值,此选项的预入仓库取值取的是产成品BOM的子 件预出仓库

半成品仓库取值 半成品BOM的预入仓库

半成品的生产计划生成生产加工单时的预入仓库取值,此选项的预入仓库取值取的是半成品BOM的父 件预入仓库

√ 无BOM (含停用) 的自制件/委外件生成生产计划/委外计划

勾选该选项后,系统在进行MRP运算时,只要存货属性包含自制或委外,就会强制生成对应的生产计划 或委外计划,对于其中无BOM的存货,在运算说明中会增加相关说明:生成计划,但无有效BOM。PS: 对于存货属性同时勾选外购、自制和委外的存货,若不勾选该选项,仍然保持原系统逻辑(无BOM时, 会生成存货的采购计划);一旦启用选项,系统受生成计划优先级影响,即使没有BOM时,仍然会优先 生成生产计划或者委外计划。

■ 生产/委外计划占用量考虑损耗率

生产/委外计划占用会考虑BOM 的损耗率, 比如损耗率10%, 在没有生产计划时需要10个, 第二次如果 也是做10时,做MRP时,会自动计算分配前可用量为当前库存-10\*10%(如果无库存即0-10\*10%=-1) 个,此时的建议量=11个

√ 生产/委外计划量、待入量考虑成品率

计划会考虑产品的产品率,比如成品率80%,产品A由一个B和一个C组成,进行10个A的MRP时,生产的 A生产计划建议量为10/80%=12个,其A和C的建议量即也为12个

## **物料需求计划常见问题**

Q:MRP**运算过程能否设置某一个仓库下某一个材料 不参与**MRP**运算 A:存货属性勾选MRP运算件之后,在运算方案勾选按照MRP运算件计算,此时仅计算MRP运算件。**

**Q:选择销售订单执行**MRP**运算后,无法生成采购计划、生产计划和委外计划**

**A:选销售订单时,存货有必录的自由项不匹配导致未带出默认BOM 解决方案:将默认BOM的自由项修改成与销售订单上的一致; 在MRP选单后,手工指定BOM; 将自由项的必录去掉。**

**Q:**MRP**运算后,没有采购计划**

**A:运算方案中勾选了"末级只运算MRP运算件"的话,只有存货的库存页签--订货策略—选择 了MRP运算件的存货才会生成采购计划。**

### Q:mrp**生产计划和采购计划以及委外计划中的数量(累计下达数量以及其他数 量)没有合计?**

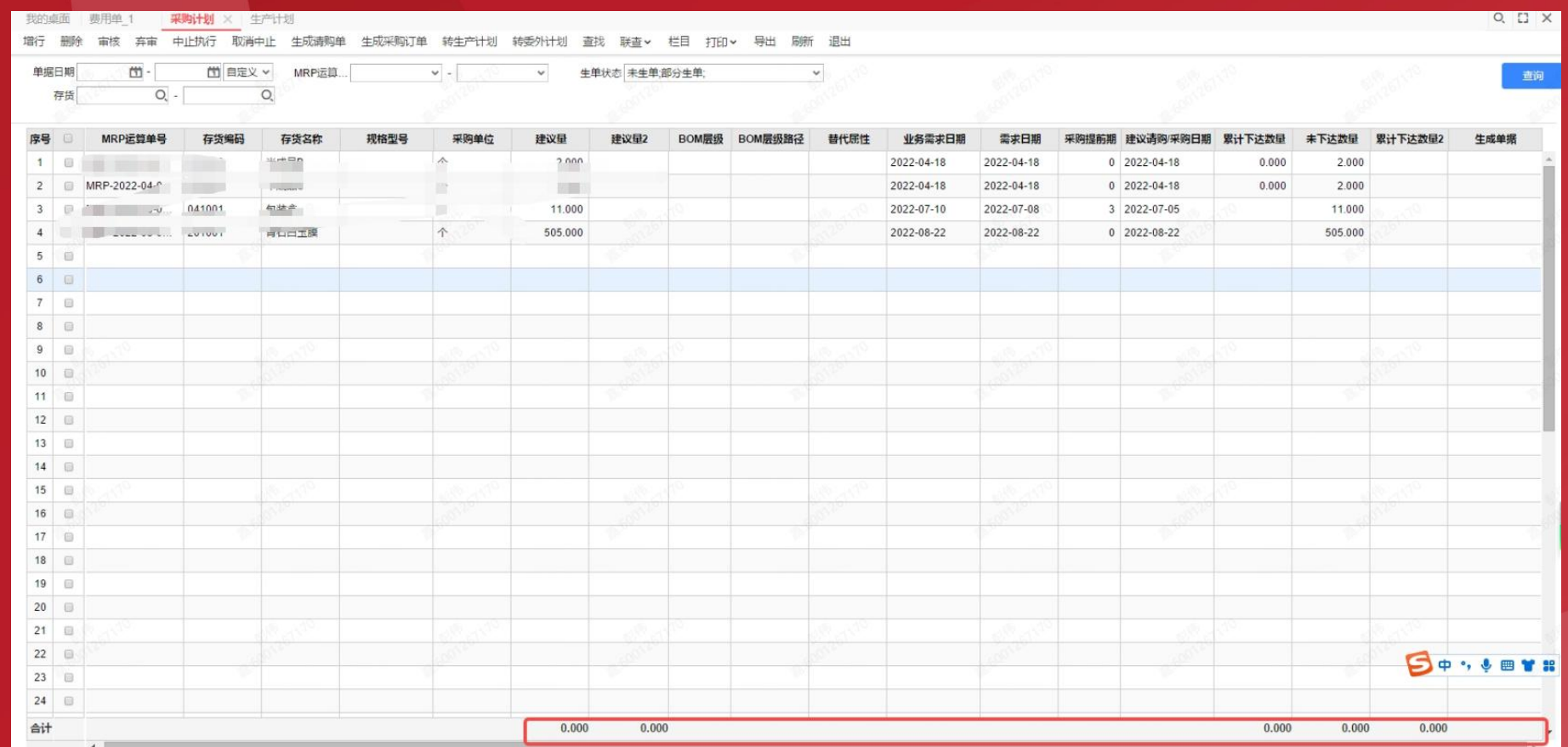

A**:这几张单据支持勾选明细进行生单功能,为方便合计基于生单项进行显示,所以合 计显示逻辑是:勾选哪一行,哪一行计入合计**

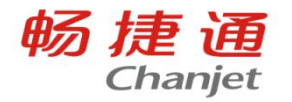

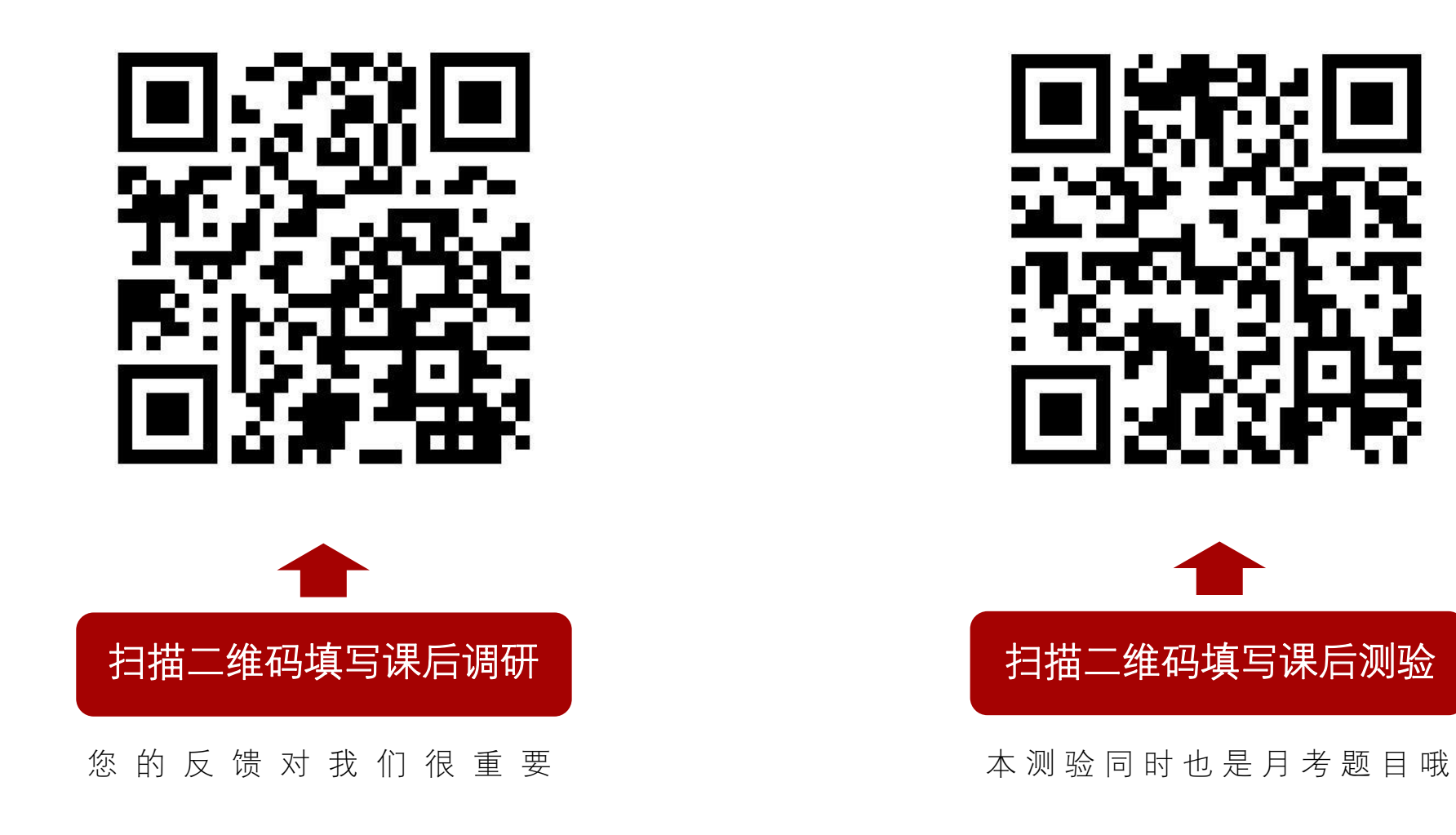